# **Calibration algorithms - development notes**

## <span id="page-0-0"></span>**Content**

- [Content](#page-0-0)
- [pnCCD overview](#page-0-1)
- [Development of calibration of pnCCD](#page-0-2)
	- [2014-01-22 Meeting minutes](#page-0-3)
		- <sup>o</sup> [Script form Chris](#page-0-4)
		- [Walking and talking about unlimited pipeline \(processing\)](#page-1-0)
		- [CASS Heritage](#page-1-1)
		- <sup>o</sup> [Online monitor](#page-1-2)
		- <sup>o</sup> [Data for tests](#page-2-0)
		- [New modules for "old-style" calibration:](#page-2-1)
		- [Detector-dependent interface](#page-2-2)
		- <sup>o</sup> [Pros](#page-2-3)
		- <sup>o</sup> [Cons](#page-3-0)
	- [Detector-independent interface](#page-3-1)
- **[Implementation of CalibParsStore](#page-3-2)** [Module pdscalibdata::NDArrIOV1](#page-3-3)
	- <sup>o</sup> [New approach to calibration files with header](#page-3-4)
- [pnCCD analysis for users](#page-4-0)
- [References](#page-4-1)

# <span id="page-0-1"></span>pnCCD overview

[Large area pnCCD DAQ and Elictronics, Lothar Struder & Robert Hartmann](https://confluence.slac.stanford.edu/download/attachments/170761984/CCD_Overview_DAQ_090128.pdf?version=1&modificationDate=1402685458000&api=v2)

# <span id="page-0-2"></span>Development of calibration of pnCCD

### <span id="page-0-3"></span>**2014-01-22 Meeting minutes**

Hi everyone,

Here is a short summary of what I heard today for how we should start with the pnCCD.

For pnCCD algorithms: common-mode, pedestals, hot-pixels, quadrant rotations, hit-finders, support in mikhail's calibManager

For pnCCD online displays: (using matplotlib for now) shot by shot raw data shot by shot calibrated data projections of the above region-of-interest strip-charts of interesting quantities (also display calibration values like noise-map,pedestal-map)

After this we will work on the acqiris as well (acqiris constant-fraction algos already exist in psana).

Attached below is a 12 line python program that plots a real pnCCD image and an x-projection (amoc0113 also has pnccd data we can look at). You can run it on a psana node by saving it to pnccd.py and doing "sit\_setup" and then "ipython pnccd.py". This sort of code should work online too (although we may have to change matplotlib settings) as well as with calibrated images.

Display group (dan, mikhail, me) meets Thursday at 10:30. Analysis group (sebastian, ankush(?), phil, mikhail, me) meets Friday at 1.

See you then...

chris

### <span id="page-0-4"></span>**Script form Chris**

Use interactive psana framework ~cpo/ipsana/shm.py:

```
from psana import *
events = DataSource('shmem=1_1_XCS.0').events()
src = Source('DetInfo(XcsBeamline.1:Tm6740.5)')
import matplotlib.pyplot as plt
plt.ion()
fig = plt.figure('pulnix')
ax = fig.add\_axes([0.1, 0.1, 0.8, 0.8]) # x0, y0, h, wfor i in range(100):
    evt = events.next()
    frame = evt.get(Camera.FrameV1, src)
    ax.cla()
    ax.imshow(frame.data16())
    fig.canvas.draw()
```
### **Walking and talking about unlimited pipeline (processing)**

<span id="page-1-0"></span>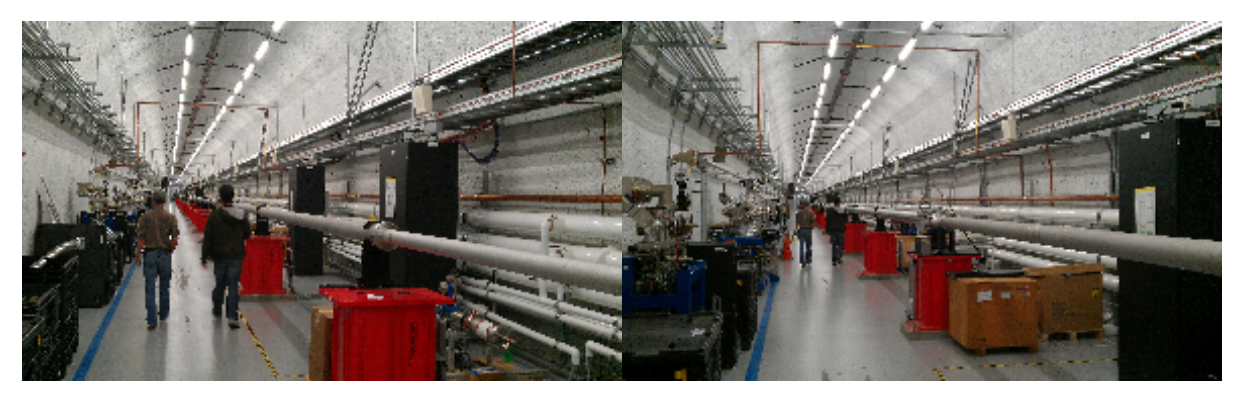

### **CASS Heritage**

<span id="page-1-1"></span>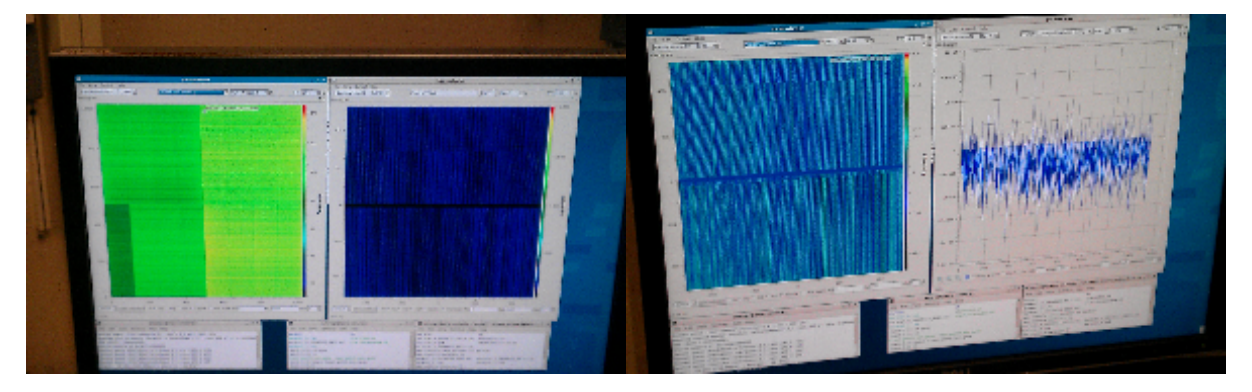

<span id="page-1-2"></span>**Online monitor**

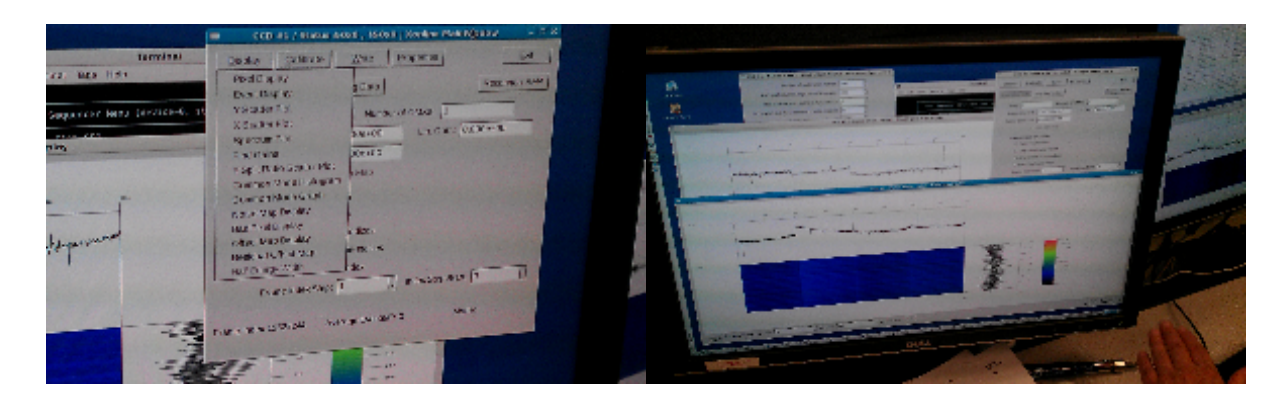

#### <span id="page-2-0"></span>**Data for tests**

On 2014-01-27 Sebastian Carron kindly provide us with data files for pnCCD experiment amoa1214:

- Dark Run: 169, rear sensors gain 1/64, front 1/1, Imaging mode exp=amoa1214:run=169
- Run With Hits: 170 Low hit rate though, so you will have to use a hit finder of sorts exp=amoa1214:run=170

#### <span id="page-2-1"></span>**New modules for "old-style" calibration:**

- 
- pdscalibdata/include/PnccdBaseV1.h baseclass for pnCCD parameters, defines Segs, Rows, Cols, Size<br>• pdscalibdata/include/PnccdPedestalsV1.h loads pedestals from file, returns ndarray of pedestals
	- loads pedestals from file, returns ndarray of pedestals
- pdscalibdata/include/PnccdCommonModeV1.h the same for common mode
	-
- pdscalibdata/include/PnccdPixelGainV1.h the same for pixel gain<br>• pdscalibdata/include/PnccdPixelRmsV1.h the same for pixel rms
- pdscalibdata/include/PnccdPixelRmsV1.h the same for pixel rms<br>• pdscalibdata/include/PnccdPixelStatusV1.h the same for pixel status • pdscalibdata/include/PnccdPixelStatusV1.h<br>• PSCalib::PnccdCalibPars
	- wrapper for all pnCCD types
- 
- 

#### <span id="page-2-2"></span>**Detector-dependent interface**

Example can be found in PSCalib/test/ex\_calib\_file\_finder.cpp:

```
// Assume that file is located in /reg/d/psdm/AMO/amotut13/calib/PNCCD::CalibV1/Camp.0:pnCCD.1/pedestals/1-end.
data
  #include "PSCalib/PnccdCalibPars.h"
  const std::string calib_dir = "/reg/d/psdm/AMO/amotut13/calib";
  const std::string group = "PNCCD::CalibV1"; // or std::string()
  const std::string source = "Camp.0:pnCCD.1"; 
 unsigned long runnum = 10;
 unsigned print_bits = 255;
  PSCalib::PnccdCalibPars *calibpars = new PSCalib::PnccdCalibPars(calib_dir, group, source, runnum, 
print_bits);
  calibpars->printCalibPars();
 ndarray<CalibPars::pedestals_t, 3> peds = calibpars -> pedestals_ndarr();
 ndarray<CalibPars::common_mode_t, 1> cmod = calibpars -> common_mode_ndarr();
  ndarray<CalibPars::pixel_status_t, 3> stat = calibpars -> pixel_status_ndarr();
  ndarray<CalibPars::pixel_gain_t, 3> gain = calibpars -> pixel_gain_ndarr();
  ndarray<CalibPars::pixel_rms_t, 3> gain = calibpars -> pixel_gain_ndarr();
  // OR:
 CalibPars::pedestals_t* p_peds = calibpars -> pedestals();
 CalibPars::common_mode_t* p_cmod = calibpars -> common_mode();
  CalibPars::pixel_status_t* p_stat = calibpars -> pixel_status();
  CalibPars::pixel_gain_t* p_gain = calibpars -> pixel_gain();
  CalibPars::pixel_rms_t* p_rms = calibpars -> pixel_rms();
  const size_t ndim = ndim();
 const size_t size = size();
 const unsigned* shape = shape();
etc...
```
#### **Pros**

Simple format for calibration files - just a text file with pre-defined number of values for each type:

```
973.941639 881.189675 1050.211 773.263749 899.241302 981.805836 1150.72615 993.084175 1121.15488 1029.76319 
1220.14927 903.278339 1097.49944 1066.94949 1263.71044 1053.53872 1194.35915 935.320988 1317 ...
```
#### <span id="page-3-0"></span>**Cons**

- Too simple calibration file format, does not allow any metadata or comments.
- Detector-dependent objects and parameters "knows" about parameters' array type and shape: <sup>o</sup> PSCalib::PnccdCalibPars which depends on PnccdPedestalsV1, PnccdCommonModeV1, ..., PnccdBaseV1<br>  $\degree$  pdscalibdata::PnccdPedestalsV1::pars t = float  $^{\circ}$  pdscalibdata::PnccdPedestalsV1::pars\_t pdscalibdata::PnccdCommonModeV1::pars\_t = uint16\_t pdscalibdata::PnccdPixelStatusV1::pars\_t = uint16\_t pdscalibdata::PnccdPixelGainV1::pars\_t = float
	- <sup>o</sup> const std::string groupName = "PNCCD::CalibV1"; **do we really need it ?**

#### <span id="page-3-1"></span>**Detector-independent interface**

- Interface is declared in the abstract base class PSCalib::CalibPars
- Access to all detector-dependent classes is hidden in the static factory class PSCalib::CalibParsStore

Factory is implemented for pnCCD only. CSPAD and CSPAD2x2 will be added soon.Λ

```
#include "PSCalib/CalibPars.h"
#include "PSCalib/CalibParsStore.h"
// Instatiation
//Here we assume that code is working inside psana module where evt and env variables are defined through input 
parameters of call-back methods.
//Code below instateates calibpars object using factory static method PSCalib::CalibParsStore::Create:
std::string calib_dir = env.calibDir(); // or "/reg/d/psdm/<INS>/<experiment>/calib"
std::string group = std::string(); // or something like "PNCCD::CalibV1";
const std::string source = "Camp.0:pnCCD.1";
const std:: string key = " " " // key for raw data"Pds::Src src; env.get(source, key, &src);
PSCalib::CalibPars* calibpars = PSCalib::CalibParsStore::Create(calib_dir, group, src, PSCalib::getRunNumber
(evt));
// Access methods
calibpars->printCalibPars();
const PSCalib::CalibPars::pedestals_t* peds_data = calibpars->pedestals();
const PSCalib::CalibPars::pixel_gain_t* gain_data = calibpars->pixel_gain();
const PSCalib::CalibPars::pixel_rms_t* rms_data = calibpars->pixel_rms();
const PSCalib::CalibPars::pixel_status_t* stat_data = calibpars->pixel_status();
const PSCalib::CalibPars::common_mode_t* cmod_data = calibpars->common_mode();
```
## <span id="page-3-2"></span>Implementation of CalibParsStore

[Doxy doc for CalibParsStore](https://pswww.slac.stanford.edu/swdoc/releases/ana-current/psana-modules-doxy/html/classPSCalib_1_1CalibParsStore.html#_details)

## <span id="page-3-3"></span>Module pdscalibdata::NDArrIOV1

#### <span id="page-3-4"></span>**New approach to calibration files with header**

In order to get rid of detector dependent types of calibration parameters we need to add metadata in the calibration file. All metadata can be listed in the header of the calibration files, for example, using keyward mapping (dictionary):

#### pdscalibdata/test/test.data

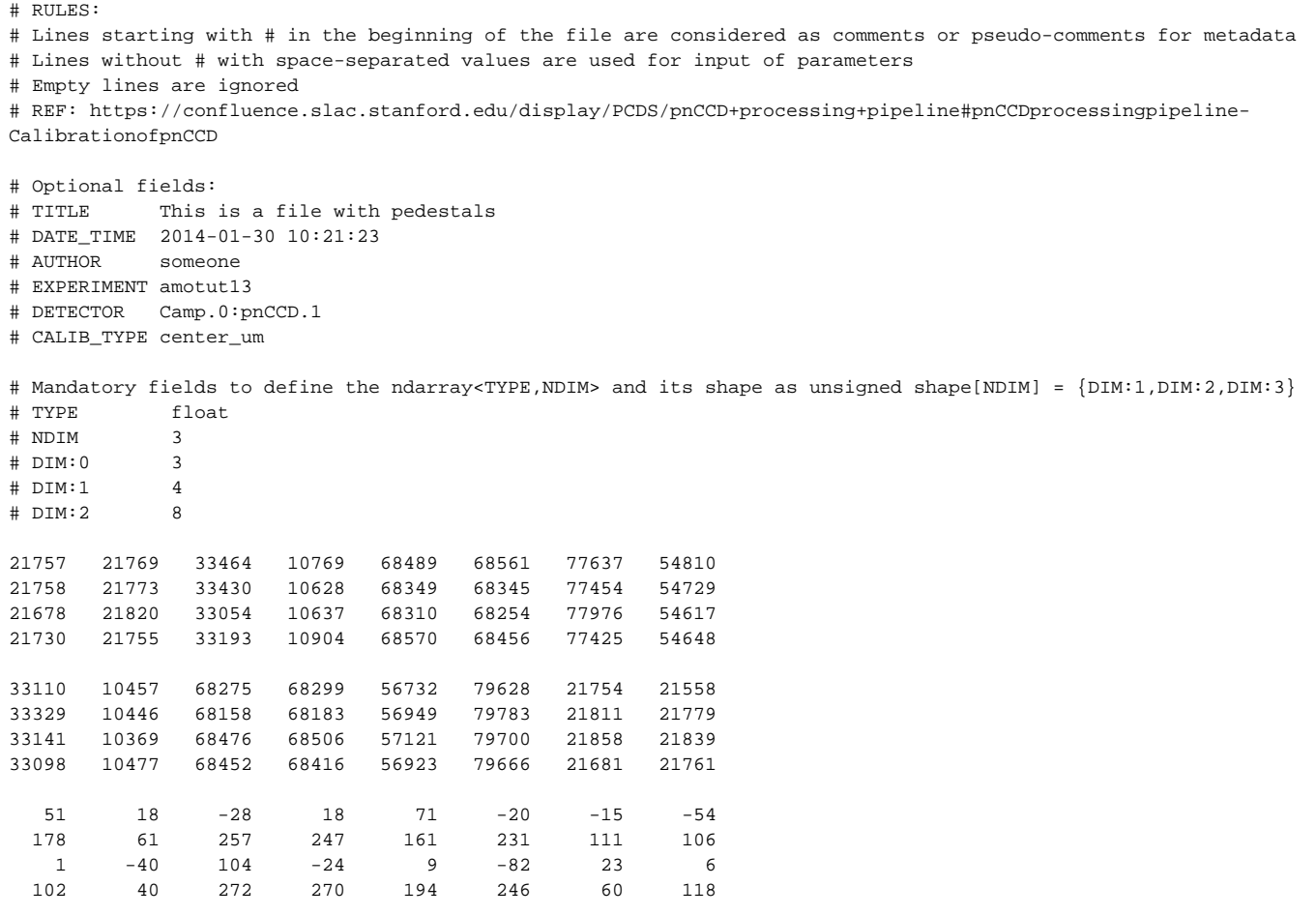

This C++ module is intended to read/write calibration files with header.

Interface description can be found in [Doxygen doc for NDArrIOV1](https://pswww.slac.stanford.edu/swdoc/releases/ana-current/doxy-all/html/classpdscalibdata_1_1NDArrIOV1.html)

# <span id="page-4-0"></span>pnCCD analysis for users

All other staff looks useful for all users and is migrated to the PSDM page: [pnCCD processing pipeline](https://confluence.slac.stanford.edu/display/PSDMInternal/pnCCD+processing+pipeline)

## <span id="page-4-1"></span>References

- [psana Module Examples](https://confluence.slac.stanford.edu/display/PSDMInternal/psana+-+Module+Examples)
- [Psana Module Catalog Old](https://confluence.slac.stanford.edu/display/PSDMInternal/Psana+Module+Catalog+-+Old) [Calibration Management Tool](https://confluence.slac.stanford.edu/display/PSDM/Calibration+Management+Tool)
- [Mask Editor](https://confluence.slac.stanford.edu/display/PSDM/Mask+Editor)
- [pnCCD processing pipeline](https://confluence.slac.stanford.edu/display/PSDMInternal/pnCCD+processing+pipeline)  part of this page, which is useful for users
- [CSPAD Calibration](https://confluence.slac.stanford.edu/display/PSDM/CSPAD+Calibration)
- [Large area pnCCD DAQ and Elictronics, Lothar Struder & Robert Hartmann](https://confluence.slac.stanford.edu/download/attachments/170761984/CCD_Overview_DAQ_090128.pdf?version=1&modificationDate=1402685458000&api=v2)
- [doxy-doc for psana modules](https://pswww.slac.stanford.edu/swdoc/releases/ana-current/psana-modules-doxy/html/modules.html)
- [Doxygen doc for NDArrIOV1](https://pswww.slac.stanford.edu/swdoc/releases/ana-current/doxy-all/html/classpdscalibdata_1_1NDArrIOV1.html)
- [Doxy doc for CalibParsStore](https://pswww.slac.stanford.edu/swdoc/releases/ana-current/psana-modules-doxy/html/classPSCalib_1_1CalibParsStore.html#_details)